# **AceErase Полная версия Torrent (Activation Code) Скачать бесплатно без регистрации**

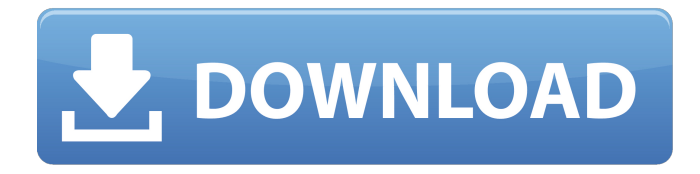

#### **AceErase Crack+ (LifeTime) Activation Code [Mac/Win]**

1. Запустите с рабочего стола, затем выберите все файлы, которые вы хотите удалить безвозвратно. 2. Создайте файл уничтожения, чтобы безвозвратно стереть файлы. 3. AceErase может автоматически удалять обновления до последней версии. AceErase для Linux — это файловый шредер, который безвозвратно уничтожает важные файлы с вашего компьютера. без окончательного удаления , без возможности когдалибо восстановить данные. Возможности AceErase: /+/+/+/+/+/+/+/+/+/+/+/+/+/+/+/+/+/+/+/+/+/+/+/+/+

/+/+/+/+/+/+/+/+/+/+/+/+/+/+/+/+/+/+/+/+/+/+/+/+/+ /+/+/+/+/+/+/+/+/+/+/+/+/+/+/+/+/+/+/+/+/+/+/+/+/+ /+/+/+/+/+/+/+/+/+/+/+/+/+/+/+/+/+/+/+/+/+/+/+/+/+ /+/+/+/+/+/+/+/+/+/+/+/+/+/+/+/+/+/+/+/+/+/+/+/+/+ /+/+/+/+/+/+/+/+/+/+/+/+/+/+/+/+/+/+/+/+/+/+/+/+/+ /+/+/+/+/+/+/+/+/+/+/+/+/+/+/+/+/+/+/+/+/+/+/+/+/+ /+/+/+/+/+/+/+/+/+/+/+/+/+/+/+/+/+/+/+/+/+/+/+/+/+ /+/+/+/+/+/+/+/+/+/+/+/+/+/+/+/+/+/+/+/+/+/+/+/+/+ /+/+/+/+/+/+/+/+/+/+/+/+/+/+/+/+/+/+/+/+/+/+/+/+/+ /+/+/+/+/+/+/+/+/+/+/+/+/+/+/+/+/+/+/+/+/+/+/+/+/+ /+/+/+/+/+/+/+/+/+/+/+/+/+/+/+/+/+/+/+/+/+/+/+/+/+ /+/+/+/+/+/+/+/+/+/+/+/+/+/+/+/+/+/+/+/+/+/+/+/+/+ /+/+/+/+/+/+/+/+/+/+/+/+/+/+/+/+/+/+/+/+/+/+/+/+/+ /+/+/+/+/+/+/+/+/+/+/+/+/+/+/+/+/+/+/+/+/+/+/+/+/+ /+/+/+/+/+/+/+/+/+/+/+/+/+/+/+/+/+/+/+/+/+/+/+/+/+ /+/+/+/+/+/+/+/+/+/+/+/+/+/+/+/+/+/+/+/+/+/+/+

#### **AceErase Free Download [Latest] 2022**

- Выберите том для уничтожения (локальный диск, съемный носитель, сетевой диск и т. д.). - Выберите папку(и) по вашему выбору для уничтожения. - Выберите букву диска или путь UNC к диску для уничтожения. - Выберите количество циклов питания. - Выберите количество часов для удаления файлов. - Выделите файлы или папки, которые вы хотите уничтожить. - Нажмите кнопку «Старт», чтобы AceErase запустилась. - По завершении нажмите кнопку «Стоп», чтобы отменить операцию. Ключевые особенности AceCleaner: - Осторожно очистите свой компьютер без видимых изменений. - 100% БЕСПЛАТНО. Нет шпионского ПО, рекламного ПО, всплывающих окон. - Лучший способ сохранить конфиденциальность и безопасность. - Совместимость со всеми версиями Windows. - Расширенные параметры обнаружения и

удаления, которые безопасно удаляют ненужные файлы, не затрагивая ваш компьютер. - Преобразование и удаление дубликатов файлов. - Постоянное удаление файла. - Безопасное измельчение. - Простой интерфейс. - Поддерживает все языки. - Следующее поколение программного обеспечения для измельчения. Описание AceCleaner: - Очиститель с новым мощным интерфейсом. - Особенности удобной панели инструментов навигации. - Простые в использовании функции и меню. - Очень простой и понятный в использовании. - Скрывает элементы панели инструментов, когда они не используются. - Большинство настроек можно изменить в соответствии с вашими потребностями. - Лучше и быстрее. - Сводит к минимуму использование вашего компьютера. - Использует только самые современные технологии и алгоритмы. - Бесплатное обнаружение вредоносных программ. - Работает на 100% безопасно и бесплатно. - Лучший способ очистить ваш компьютер. - Легко использовать. - Защитите свои файлы, не затрагивая их. - 100% отсутствие вредоносных программ. - Мощный новый интерфейс. - Следующее поколение программного обеспечения для очистки. - Сохраняет чистоту, даже если появляется вредоносное ПО. - 100% совместимость со всеми системами Windows. Возможности AceCleaner: - Удалить все типы файлов и папок. - Индивидуальный поиск и удаление. - Безопасное, быстрое и надежное удаление файлов и папок. - Безопасное уничтожение важных файлов. - Расширенные возможности очистки. - Все параметры очистки настраиваются. - Инструмент резервного копирования и восстановления. - Корзина поддерживает. - Безопасный шредер. - Удобный. - Подключайтесь непосредственно к системе Windows. 1709e42c4c

## **AceErase Free (2022)**

«Король измельчения» — это гораздо больше, чем просто взломщик паролей (или убийца паролей). AceErase — это гораздо больше. AceErase предназначен для безвозвратного удаления всех файлов, скрытых на вашем компьютере, и скрытых файлов, хранящихся на диске C. AceErase — лучшее в мире средство для стирания данных и самый продвинутый уничтожитель данных. AceErase — самая мощная, простая в использовании и эффективная программа для уничтожения файлов. Возможности AceErase: • Работает даже на старых и новых версиях Windows • Работает как отдельное решение и плагин для любой операционной системы • AceErase — это портативная программа, которую можно запускать на ПК с компактдиска, USB-накопителя или Blu-ray. • AceErase — это решение «все в одном», сочетающее в себе лучший алгоритм измельчения с минималистичной модульной конструкцией, которая легко настраивается в соответствии с потребностями любого пользователя. • AceErase обеспечивает наилучшую защиту. Он не оставляет следов своего использования в вашей системе. • AceErase удаляет все встроенные пароли. • Это БЕСПЛАТНАЯ 60-дневная пробная версия. По истечении бесплатного пробного периода вам необходимо будет приобрести лицензионный ключ со скидкой, если вы не хотите прекращать использование продукта. AceErase использует наиболее эффективные алгоритмы, используемые крупными компаниями по обеспечению безопасности, для полного удаления всех важных файлов. Эти алгоритмы используют только самые эффективные алгоритмы для удаления любых данных на ваших компьютерах. Алгоритм измельчения очень прост для понимания. AceErase использует надежный алгоритм повторного входа, который удаляет данные, даже если они зашифрованы или сжаты (или зашифрованы и сжаты). Этот алгоритм очень эффективен. Внутри приложения AceErase включает множество функций, которые помогут вам эффективно защитить вашу информацию. Некоторые из них: • Корзина AceErase отображает недавно удаленные файлы и позволяет вам удалить их напрямую. • В списке временных файлов AceErase отображаются все папки и файлы, которые AceErase недавно использовала на вашем компьютере. • AceErase также может стирать личные данные с диска C. • AceErase защищает вашу конфиденциальность и защищает ваш компьютер от вредоносных программ. • AceErase безвозвратно удаляет базу данных Shredder с компьютера. • Это самая важная функция AceErase. AceErase — лучшее в мире решение для обеспечения конфиденциальности компьютера. Это

#### **What's New in the?**

Защитите вашу личную информацию - гарантировано. Acronis® Secure Erase — это надежный инструмент для безвозвратного удаления файлов на вашем компьютере — шаг, который не может выполнить традиционное программное обеспечение. Безопасное стирание использует новые высокопроизводительные алгоритмы, которые безвозвратно стирают файлы, перезаписывая данные или применяя передовые методы уничтожения данных. В отличие от традиционного программного обеспечения, безопасное стирание удаляет все файлы и папки в разделе, где находятся файлы/папки, а не только в корзине. Таким образом, вы можете безвозвратно удалить файлы с разделов жесткого диска, где их не сможет найти даже приложение поиска Windows. Безопасное стирание — это усовершенствованный файловый шредер, обеспечивающий высокий уровень уверенности в том, что ваши данные никогда не будут восстановлены. Избавьтесь от любых данных, которыми вы не хотите ни с кем делиться. Итак, что еще может сделать Secure Erase? В следующем списке представлены некоторые ключевые функции программы безопасного стирания: Высокопроизводительный алгоритм: алгоритм безопасного стирания оптимизирован для скорости и точности при уничтожении. Все операционные системы Microsoft® Windows®, поддерживаемые программным обеспечением Secure Erase, полностью совместимы. Использование Secure Erase совершенно бесплатно, без регистрации, без дополнительных затрат или ограничений. Это, в свою очередь, повышает эффективность и скорость работы программы. Программа полностью уничтожает файл, перезаписывая данные, содержащиеся в этом файле, и фактически не удаляет файл. Это делается для того, чтобы обезопасить весь контент для восстановления с риском восстановления данных. Если данные, содержащиеся в файле, не повреждены, их смогут восстановить опытные эксперты-криминалисты.

Безопасное хранение данных и удаленная очистка. Вы можете хранить файлы для уничтожения в безопасном хранилище данных, на удаленных серверах или отправлять их на другие устройства. Мастер безопасного стирания, доступный в онлайн-решении Secure Erase, предлагает расширенные функции уничтожения, которые вы можете установить в любое время.Это можно сделать, например, если та же SDкарта используется для хранения цифровых данных. Фильтрация шпионского ПО. В современном мире возможность быстро и эффективно защитить информацию, которую вы хотите сделать невидимой от посторонних глаз, стала как никогда важной. Безопасное стирание может автоматически блокировать и исключать программы-шпионы, экономя ваше время и сложность. Удаление файлов не фильтрует программы-шпионы и другое вредоносное ПО. Шпионские программы удаляются из Secure Erase при постоянном использовании

## **System Requirements:**

Требуется Windows 7, Windows 8, Windows 10, macOS 10.10 или новее. Минимальные характеристики: Nvidia GTX 970, AMD R9 390 или аналогичный, AMD RX 470 или аналогичный, Intel Core i5-4790, AMD Ryzen 3 1200 или аналогичный. Если у вас нет телевизора или монитора с поддержкой HDR, но вы хотите попробовать игру на компьютере, вы можете подключить его к дисплеям с поддержкой HDR с помощью адаптера DisplayPort-HDMI, который можно найти в большинстве магазинов электроники или через Amazon. Чтобы получить полный эффект, будьте

Related links: